# <span id="page-0-0"></span>Finite fields with GP

#### A. Page

IMB Inria/Université de Bordeaux

#### 16/01/2019

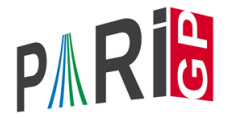

K ロ ▶ K @ ▶ K 할 ▶ K 할 ▶ | 할 | K 9 Q Q

# INTMOD's and POLMOD's

#### You can perform operations in quotients with Mod.

```
? p = randomprime (2^{\wedge}100)\frac{1}{6} = 792438309994299602682608069491
? a = Mod(2,p);
? type(a)
\delta = "t INTMOD"
? a^{(p-1)}\frac{1}{6} = Mod(1, 792438309994299602682608069491)
? a.mod == p
\frac{6}{5} = 1
? lift(a) \\lift to Z
\frac{6}{5} = 2
```
KEL KALEY KEY E NAG

# INTMOD's and POLMOD's

You can perform operations in quotients with Mod.

```
? T = x^2+1;? b = Mod(x+a, T);
? type(b)
\theta = "t POLMOD"
? b^{(p+1)}\frac{1}{6} = Mod(Mod(5,79243...69491), x^2+1)
? b.pol
% = Mod(1, 79243...69491)*x + Mod(2,79243...69491)? b. mod == T
\frac{6}{5} = 1
```
## Creation of finite fields and FFELT's

There is no finite field structure, finite fields are represented only by elements.

```
? c = ffgen(3^8,'c) \\generator of F 3^8 as a field
% = C? type(c)
\epsilon = "t FFELT"
? c.p
% = 3? c.mod \\defining polynomial, lifted to Z
\frac{1}{6} = c<sup>^</sup>8 + c<sup>^</sup>7 + 2*c<sup>^</sup>6 + c<sup>^</sup>3 + 2*c<sup>^</sup>2 + 2*c + 1
? polisirreducible(c.mod*Mod(1,3))
\frac{6}{6} = 1
? c.f \\degree over F_3
\frac{6}{5} = 8
```
# Creation of finite fields and FFELT's

$$
? d = c^9 + 1
$$
  
\n
$$
% e = 2 \times c^7 + 2 \times c^6 + 2 \times c^4 + 2 \times c^3 + c + 2
$$
  
\n
$$
? d.pol
$$
  
\n
$$
% e = 2 \times c^7 + 2 \times c^6 + 2 \times c^4 + 2 \times c^3 + c + 2
$$
  
\n
$$
? type (d.pol)
$$
  
\n
$$
% e = "t_POL"
$$

You can directly get an irreducible polynomial with ffinit.

```
? ffinit(3,5)
\frac{1}{6} = Mod(1,3)*x^5+Mod(1,3)*x^4+Mod(2,3)*x^3+Mod(1,3)
```
KEL KALEY KEY E NAG

You can also supply your own defining polynomial. We do not check for irreducibility.

? 
$$
fgen(x^2+Mod(1, 3))
$$
  
 $\ell = x$ 

# Creation from number fields

You can create finite fields as residue fields of prime ideals.

? nf = nfinit(y^8-2\*y^7+9\*y^6-2\*y^5+38\*y^4-34\*y^3\ ? +31\*y^2-6\*y+1); ? pr = idealprimedec(nf,2)[1]; [pr.e,pr.f] % = [2, 2] ? g = nfmodpr(nf,y,pr) % = y + 1

You can also initialise a structure with modprinit to avoid recomputing information.

```
? modpr = nfmodprinit(nf, pr);
? nfmodpr(nf,y^2+1,modpr)
\frac{6}{6} = v + 1
? nfmodprlift(nf,g+1,modpr) \\find a preimage
\frac{1}{6} = [0, 1, 0, 0, 0, 0, 0, 0]KORK ERKEY E VAN
```
#### Operations with elements

You can use many generic functions with finite field elements.

```
? [c, c+1; 2*c, 1] ^-1
\frac{1}{6} = [...]? d = random(c) \\random element in the field
\frac{1}{2} = c<sup>\wedge5 + 2*c<sup>\wedge</sup>4 + c<sup>\wedge</sup>3 + 2*c<sup>\wedge</sup>2 + c</sup>
? issquare(d)
\frac{6}{5} = 1
? trace(d) \overline{F} 3
% = Mod(2, 3)? norm(d)
% = Mod(1, 3)? minpoly(d^82)
\frac{1}{6} = Mod(1,3)*x^4+Mod(1,3)*x^2+Mod(1,3)*x+Mod(1,3)
```
KEL KALEY KEY E NAG

# Operations with elements

#### You can use many generic functions with finite field elements.

? factor(x^5+x^3+c) \\variants factormodSQF and factormodDDF % = [x + (2\*c^5 + c^4 + 2\*c) 1] [x^2 + (c^7 + 2\*c^6 + ... + c^2 + 2) 1] [x^2 + (2\*c^7 + c^6 + ... + 2\*c^2 + 1) 1] ? polrootsmod(x^7+x+c) % = [c^7 + 2\*c^6 + c^5 + c^3 + 2\*c + 2, 2\*c^7 + c^6 + c^2 + 1]~

K ロ ▶ K @ ▶ K 할 ▶ K 할 ▶ 이 할 → 9 Q Q\*

## Operations related to the multiplicative structure Warning : the field generator is not necessarily a primitive root (group generator) !

```
? fforder(c)
\frac{6}{5} = 1640
? z = ffprimroot(c)\frac{1}{6} = c<sup>o</sup>6 + c<sup>o</sup>5 + c<sup>o</sup>3 + c<sup>o</sup>2 + 2*c + 1
? fforder(z)
\approx = 6560
? n = fflog(c, z)\approx = 6332
? c = z^n\frac{6}{5} = 1
```
Reminder : there are corresponding functions on rings  $\mathbb{Z}/N\mathbb{Z}$  : znorder, znprimroot, znlog.**KORKARA KERKER DAGA** 

## **Curves**

Elliptic curves operations and hyperelliptic curves point counting are available over finite fields.

```
? E = ellinit ([c, 1]);
? E.cyc \\structure of the group of points
\epsilon = [80, 80]? ellissupersingular(E)
\frac{6}{5} = 1
? hyperellcharpoly(x^7+c*x+2) \y^2 = x^7 + c*+2\frac{1}{6} = x^6 - 81*x^5 + ... + 282429536481
```
KEL KALEY KEY E NAG

See 212 for more !

# Maps between finite fields

There is a structure for maps between finite fields.

? d = ffgen([3,24],'d) % = d ? Mcd = ffembed(c,d); \\compute some embedding ? ffembed(d,c) \*\*\* at top-level: ffembed(d,c) \*\*\* ^------------ \*\*\* ffembed: domain error in ffembed: d is not a subfield of c ? c2 = ffmap(Mcd,c^5+c+1) \\apply the map % = d^20 + 2\*d^18 + ... + 2\*d^5 + 1 ? F = fffrobenius(d,8); \\8-th power of Frobenius ? ffmap(F, d) == d % = 0 ? ffmap(F, c2) == c2 % = 1

# Extending finite fields

You can construct extensions of finite fields defined by an irreducible polynomial with ffextend.

```
? T = ffinit(3,5)\frac{1}{6} = Mod(1,3)*x^5+Mod(1,3)*x^4+Mod(2,3)*x^3+Mod(1,3)
? [e, \text{Mde}] = \text{ffextend}(d, T, 'e);? e.f
\frac{6}{5} = 120
? fforder(e)
\approx = 242
? ffmap(Mde, d)
\frac{6}{6} = ...
```
**KORKARA KERKER DAGA** 

# Composing maps

You can compute the composition of maps : ffcompomap $(f, g) = f \circ g$ .

```
? Mce = f_{\text{fcompomap}}(Mde, Mcd);
? ffmap(Mce, c) == ffmap(Mde, ffmap(Mcd, c))
\frac{6}{5} = 1
? ffcompomap(F,Mcd) == Mcd
\frac{6}{5} = 1
? ffcompomap(F, F) == fffrobenius(d, 16)
\frac{6}{6} = 1
```
**KOD KARD KED KE DA ARD KOR** 

#### **Preimages**

You can compute the partial inverse of a map with  $ffinvmap$ .

```
? Mdc = ffinvmap(Mcd);
? ffmap(Mdc, ffmap(Mcd, c^3+c+1))
\frac{1}{2} = c<sup>\wedge</sup>3 + c + 1
? ffmap(Mdc, d)
% = [] \\sentinel value: no preimage
? Mec = ffcompomap(Mdc, ffinvmap(Mde));
? ffmap(Mec, ffmap(Mce, c))
? ffinvmap(fffrobenius(c,3)) == fffrobenius(c,5)
\frac{6}{5} = 1
```
**KORK ERKER ADAM ADA** 

# <span id="page-14-0"></span>Relative extensions

Given a map between finite fields, we could compute the relative trace, norm, characteristic polynomial, a relative expression for elements of the larger field, etc.

K ロ ▶ K @ ▶ K 할 ▶ K 할 ▶ | 할 | K 9 Q Q

Which names / interface would you like to see ?